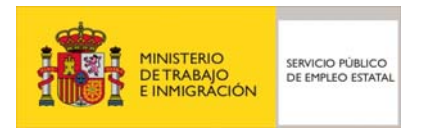

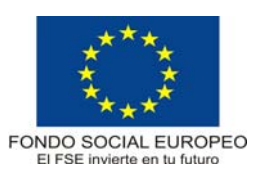

# **PROGRAMA FORMATIVO**

# Operativa en la edición no lineal en cine, vídeo y televisión

Febrero de 2007

# **DATOS GENERALES DEL CURSO**

- **1. Familia Profesional:** Imagen y Sonido **Área Profesional:** Postproducción **2. Denominación del curso:** Operativa en la edición no lineal en cine, vídeo y televisión. **3. Código:** IMSR22
- **4. Nivel de cualificación:** 3
- **5. Objetivo general**: Adquirir las habilidades y destrezas relacionadas con la edición no lineal de distintos proyectos audiovisuales manejando las herramientas informáticas específicas para ello y siguiendo las instrucciones del realizador o director del proyecto audiovisual.

# **6. Requisitos del personal docente:**

6.1. Nivel académico:

Titulación afín al campo profesional del perfil, principalmente Ingeniería en Informática, Ingeniería Técnica de Telecomunicación, Licenciatura en Comunicación Audiovisual, o capacitación profesional equivalente.

6.2. Experiencia profesional:

Mínimo de 3 años en las competencias relacionadas con este curso.

6.3. Nivel pedagógico:

Los formadores deberán contar con formación metodológica, o experiencia docente contrastada.

# **7. Requisitos del alumnado:**

7.1. Nivel académico o de conocimientos generales: Nivel académico mínimo: Técnico Superior en Realización de Audiovisuales y Espectáculos o, en su caso, aquellos otros conocimientos requeridos para el acceso a la formación asociada a este curso.

Cuando el aspirante al curso no posea el nivel académico indicado, demostrará conocimientos suficientes a través de una prueba de acceso.

#### 7.2. Nivel profesional o técnico:

El alumno deberá acceder al curso con un nivel de conocimientos sobre postproducción audiovisual y conocimientos de informática.

#### **8. Número de alumnos:**

15 alumnos.

# **9. Relación secuencial de módulos:**

- La edición no lineal en cine, vídeo y televisión de proyectos audiovisuales (30 horas).
- Técnicas de continuidad y transición en la edición no lineal (20 horas).
- Edición de audio no lineal y exportación de proyectos (20 horas).

#### **10. Duración:**

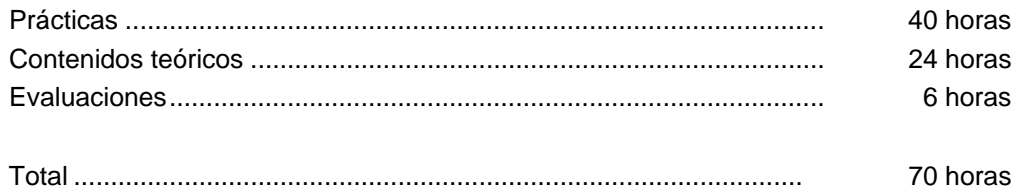

#### **11. Instalaciones:**

Deben reunir los requisitos que permitan la accesibilidad universal, de manera que no supongan la discriminación de las personas con discapacidad y se de efectivamente la igualdad de oportunidades. Los centros deberán reunir las condiciones higiénicas, acústicas, de habitabilidad y de seguridad, exigidas por la legislación vigente, y disponer de licencia municipal de apertura como centro de formación.

- 11.1. Aula de clases teóricas:
- La superficie no será inferior a 30 m² para grupos de 15 alumnos (2m² por alumno).
- El aula estará equipada con mobiliario docente para 15 plazas, además de los elementos auxiliares.

11.2. Instalaciones para prácticas:

- Aula para la creación y retoque digital con un PC para cada alumno y un espacio de 45 m<sup>2</sup> (3 m<sup>2</sup> por alumno).
- El acondicionamiento eléctrico deberá cumplir las normas de seguridad vigentes.
- Iluminación natural o artificial, según reglamentación vigente.

11.3. Otras instalaciones:

- Un espacio para despachos de dirección, sala de profesores y actividades de coordinación, según indique la normativa vigente.
- Aseos y servicios higiénicos-sanitarios en número adecuado a la capacidad del centro.

# **12. Equipo y material:**

12.1 Equipo y maquinaria:

- 16 equipos de edición no lineal de vídeo con monitor de 17 pulgadas, con posibilidad de envío de vídeo a través de la red de datos al servidor de Play Out.
- 15 Equipos informáticos para maquetación con sus respectivos monitores, teclados y ratones. La configuración mínima de los equipos será:
	- Procesadores a 1 GHz o superior.
	- Memoria RAM de 1024 MB DDR2 (2 de 512)
	- Discos duro de 40 GB.
- Tarjeta gráfica de 256 MB.
- Cable estructurado de par trenzado con conectores RJ-45.
- Sistemas operativos Windows 2000, Windows XP o superior.
- Acceso a Internet de Banda Ancha.

• Switch o concentrador de cableado, con bocas suficientes para conectar a todos los equipos disponibles en el aula.

- 2 estaciones de postproducción de vídeo con monitor de 20 pulgadas, con posibilidad de envió de vídeo a través de la red de datos al servidor de Play Out.
- 2 estaciones de grafismo con monitor de 21 pulgadas.
- Servidor de vídeo para Internet.
- Programas informáticos: Liquid Blue, Discreet, Adobe 3DXMax, Photoshop, Avid, Premiere y Combustión.

# 12.2 Herramientas y utillaje:

Se utilizará el material necesario y en cantidad suficiente para que los alumnos puedan ejecutar las prácticas de forma simultánea.

#### 12.3. Material de consumo:

- Periféricos y soportes de almacenamiento (CDs, DVDs, discos removibles,etc.).
- Bibliotecas de archivos de imágenes, audio y vídeo.
- Documentación técnica sobre programas informáticos.

#### 12.4 Elementos de protección.

En el desarrollo de las prácticas se utilizarán los medios necesarios de seguridad y salud laboral y se observarán las normas legales al respecto.

#### **13. Ocupaciones de la clasificación de ocupaciones:**

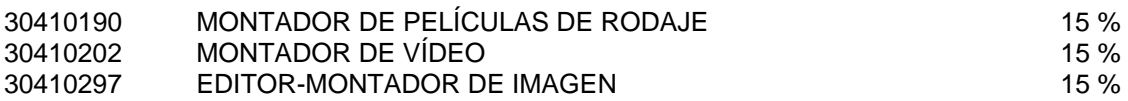

# **DATOS ESPECÍFICOS DEL CURSO**

- **14. Denominación del módulo:** LA EDICIÓN NO LINEAL EN CINE, VÍDEO Y TELEVISIÓN DE PROYECTOS AUDIOVISUALES.
- **15. Objetivo del módulo:** Manejar las operaciones de edición no lineal para la postproducción de proyectos audiovisuales de modo que sea capaz de capturar, visionar y seleccionar el material de audio y vídeo a editar para su posterior montaje y postproducción.
- **16. Duración del módulo:** 30 horas

#### **17. Contenidos formativos del módulo:**

#### **A) Prácticas**

- A partir de un ejercicio de edición no lineal visionar y seleccionar distintos fragmentos de programas audiovisuales en los que se tenga que:
	- Preparar el material de edición y las cintas.
	- Configurar las pantallas y la superficie de trabajo.
	- Configurar el proyecto a partir de los programas informáticos específicos de edición no lineal.
	- Seleccionar e insertar los clips ordenando y viendo el proyecto.
	- Editar los planos y aplicar los filtros y corrección de parámetros de la imagen.

#### **B) Contenidos teóricos**

- Creación de un proyecto audiovisual.
	- Fases y procesos de trabajo.
	- Las ventanas del proyecto.
- Importancia del montaje en la producción/realización de TV.
- Digitalización y organización del material a editar.
- Naturaleza del montaje.
	- Aspectos mecánicos.
	- La continuidad en la edición.
- Configuración y herramientas de aplicaciones informáticas.
- Edición on line y edición off line.
- Formatos de vídeo.
- Preparar la cinta:
	- Barras de color y tono.
	- Negro.
	- Programa.
- Visionado del material audiovisual y selección de clips.
	- Ordenación e inserción de clips.
	- Añadir pistas de vídeo.
	- Importar ficheros.
	- Edición de planos.
	- Aplicación de filtros de corrección de parámetros de la imagen.
- Programas de edición no líneal: AVID. Premiere, Liquid.
- Avid:
	- Herramientas básicas.
	- Métodos de visionado del material.
	- Botones.
- Utilización del teclado.
- Selección y subcatalogación del material.
- Encontrar fotogramas, clips y bins.
- **14. Denominación del módulo:** TÉCNICAS DE CONTINUIDAD Y TRANSICIÓN EN LA EDICIÓN NO LINEAL
- **15. Objetivo del módulo:** Manejar las técnicas de continuidad y transición mediante las herramientas propias de edición no lineal generando e insertando elementos de vídeo e imagen.
- **16. Duración del módulo:** 20 horas
- **17. Contenidos formativos del módulo:**

#### **A) Prácticas**

• Editar programas audiovisuales de distintos géneros: ficción, documental y reportajes mediante las técnicas de edición no lineal mezclando las pistas de audio y vídeo y generando diferentes técnicas de continuidad y transición, generando e insertando elementos nuevos (titulaciones e imágenes) y modificando los existentes.

#### **B) Contenidos teóricos**

- Edición y línea de tiempos.
	- Crear una secuencia.
	- Realizar una edición.
	- Deshacer y rehacer.
	- Editar clips adicionales.
	- Ventana de la línea de tiempos.
	- Panel de selección de pistas.
	- Personalizar línea de tiempos.
- Técnicas de continuidad:
	- Insertos, cortes y vínculos.
	- Edición temática.
	- Montaje paralelo.
	- El corte.
	- El fundido.
	- La mezcla.
	- Las cortinillas, la pantalla partida.
	- Superposiciones.
- Solución a problemas de continuidad.
	- Saltos en la acción.
	- Edición de entrevistas.
	- Cambios fuertes en los tamaños de la imagen.
	- Ángulos de tomas.
	- Salto de eje.
- Corrección de color: principios y herramientas.
- Trabajo en multicámara:
	- Métodos de grabación.
	- Sincronización y grupos.
	- Enganche y mezcla en directo.
- Crear y modificar elementos.
	- Borrar y reemplazar clips.
	- Insertar transiciones entre secuencias.
	- Añadir y eliminar pistas.
	- Creación de secuencias animadas.
	- Importación de imagen fija.
	- Importación de ficheros photoshop.
	- Inserción de imágenes, sonidos y titulaciones.

# **14. Denominación del módulo:** EDICIÓN DE AUDIO NO LINEAL Y EXPORTACIÓN DE PROYECTOS

**15. Objetivo del módulo:** Editar el audio mediante las operaciones de edición no lineal y exportar el proyecto audiovisual en diferentes medios y soportes de difusión a partir de las técnicas específicas, activando previamente la fase de render.

# **16. Duración del módulo:** 20 horas

# **17. Contenidos formativos del módulo:**

# **A) Prácticas**

- A partir de un video clip musical editar el audio del mismo mediante las operaciones de edición no lineal, ajustando el volumen y mezclando las pistas de audio necesarias para una correcta secuenciación y continuidad, incluyendo efectos de audio.
- A partir de un proyecto audiovisual de un documental realizar las operaciones de edición no lineal de audio y vídeo, incluyendo todos los elementos generados de audio y video y exportarlo en un DVD creando el interfaz mediante fondos, botones, botones animados y vínculos.

# **B) Contenidos teóricos**

- Trabajo con audio y sonido.
	- Ajustar volúmen y sonidos.
	- Aplicar efectos y filtros.
	- Aplicar transiciones.
	- Edición de curvas de "fading".
	- Mezclar pistas de audio.
	- Efectos de audio.
	- Dolby.
	- Compatibilidad VST.
- Render y exportación final de provectos.
	- Hacer render de selección.
	- Render de fichero.
	- Imprimir a vídeo.
	- Exportar como vídeo.
	- Ajustes de compresión.
	- Otros formatos de exportación.
- Creación de interfaz DVD
	- Creación de fondos.
	- Creación de botones.
- Creación de botones animados.
- Gestión de vínculos.
- Formatos de salida.
- Exportación de vídeo MPEG.
	- Exportación para video CD (VCD).
	- Exportar para SVCD.
	- Exportación para DVD.
- Trabajar para la web.
	- Exportar para la web.
	- Exportar como Windows Media.
	- Exportar como Real Media.